## Using Python for electronic structure calculations, nonlinear solvers, FEM and symbolic manipulation

## Ondřej Čertík

#### Institute of Physics, Academy of Sciences of the Czech Republic

August 5, 2007

Ondřej Čertík [Using Python for scientific calculations](#page-29-0)

<span id="page-0-0"></span>つくい

I'll talk about

- Density Functional Theory calculations
- **•** SciPy nonlinear solvers
- **•** Finite Element Method using python-petsc and libmesh
- SymPy the symbolic manipulation package in Python

つくい

$$
\hat{H}\ket{\Psi}=(\hat{\mathcal{T}}+\hat{U}+\hat{V})\ket{\Psi}=E\ket{\Psi}
$$

where

$$
\hat{\tau} = \sum_{i}^{N} -\frac{1}{2} \nabla_{i}^{2}
$$
\n
$$
\hat{U} = \sum_{i < j} U(\mathbf{r}_{i}, \mathbf{r}_{j}) = \frac{1}{2} \sum_{i, j} U(\mathbf{r}_{i}, \mathbf{r}_{j})
$$
\n
$$
U(\mathbf{r}_{i}, \mathbf{r}_{j}) = U(\mathbf{r}_{j}, \mathbf{r}_{i}) = \frac{1}{|\mathbf{r}_{i} - \mathbf{r}_{j}|}
$$
\n
$$
\hat{V} = \sum_{i}^{N} v(\mathbf{r}_{i})
$$
\n
$$
v(\mathbf{r}_{i}) = \sum_{k} -\frac{Z_{k}}{|\mathbf{r}_{i} - \mathbf{R}_{k}|}
$$

Ondřej Čertík <sup>Using</sup> Python for scientific calculations

重

We solve the Kohn-Sham equations:

$$
\left(-\frac{1}{2}\nabla^2 + V_H(\mathbf{r}) + V_{xc}(\mathbf{r}) + v(\mathbf{r})\right)\psi_i(\mathbf{r}) = \epsilon_i\psi(\mathbf{r})
$$

that yield the orbitals  $\psi_i$  that reproduce the density  $n(\mathbf{r})$  of the original interacting system

$$
n(\mathbf{r}) = \sum_{i}^{N} |\psi_{i}(\mathbf{r})|^{2}
$$

$$
V_{H}(\mathbf{r}) = \frac{\delta E_{H}}{\delta n(\mathbf{r})} = \frac{1}{2} \int \frac{n(\mathbf{r}')}{|\mathbf{r} - \mathbf{r}'|} d^{3}r'
$$

$$
E_{xc}[n] = (T + U)[n] - E_{H}[n] - T_{S}[n]
$$

$$
V_{xc}(\mathbf{r}) = \frac{\delta E_{xc}[n]}{\delta n(\mathbf{r})}
$$

$$
v(\mathbf{r}) = \sum_{k} -\frac{Z_{k}}{|\mathbf{r} - \mathbf{R_{k}}|}
$$

Spherically symmetric potential:

$$
V(\mathbf{x}) = V(r)
$$

$$
\psi_{nlm}(\mathbf{x}) = R_{nl}(r) Y_{lm} \left(\frac{\mathbf{x}}{r}\right)
$$

Radial Schrödinger equation:

$$
R''_{nl} + \frac{2}{r}R'_{nl} + \frac{2M}{\hbar^2}(E-V)R_{nl} - \frac{l(l+1)}{r^2}R_{nl} = 0
$$

## Relativistic atomic wavefunctions

Dirac equation:

$$
(ic\gamma^{\mu}D_{\mu} - mc^2)\psi = 0
$$

$$
D_{\mu} = \partial_{\mu} + ieA_{\mu}
$$

Radial Dirac equation:

$$
g_{\kappa}'' + \left(\frac{2}{r} + \frac{V'}{2Mc^2}\right) g_{\kappa}' + \left[ (E - V) - \frac{\kappa(\kappa + 1)}{2Mr^2} + \frac{\kappa + 1}{4M^2c^2r} V' \right] 2Mg_{\kappa} = 0
$$

$$
f_{\kappa} = \frac{g_{\kappa}'}{2Mc} + \frac{\kappa + 1}{r} \frac{g_{\kappa}}{2Mc}
$$

$$
R^2 = f^2 + g^2
$$

Radial Schrödinger equation:

$$
R'' + \frac{2}{r}R' + \left[ (E - V) - \frac{l(l+1)}{2Mr^2} \right] 2MR = 0
$$

## Code (300 lines in Python, 800 in Fortran)

```
from atom import atom, show
import radial
import utils
def do(Z):
    R = radial.create_log_grid(Z)
    s = atom(Z, alpha=0.3, iter=20, relat=0, grid=R)n5 1da = radial. KS construct density(s, R, Z) *R*R
    s = atom(Z, alpha=0.3, iter=20, relat=2, grid=R)n5_rlda = radial.KS_construct_density(s,R,Z)*R*R
    utils.makeplot(R,[
        (n5_lda,"b-","non-relativistic"),
        (n5_rlda,"g-","full relativistic"),
        ],title="Z=%d"%(Z), xleg="R",
        yleg="radial density * R^2")
do(5)#do(82)
```
K個→ K 君→ K 君→ 〈君〉 ◆ 9.4.0×

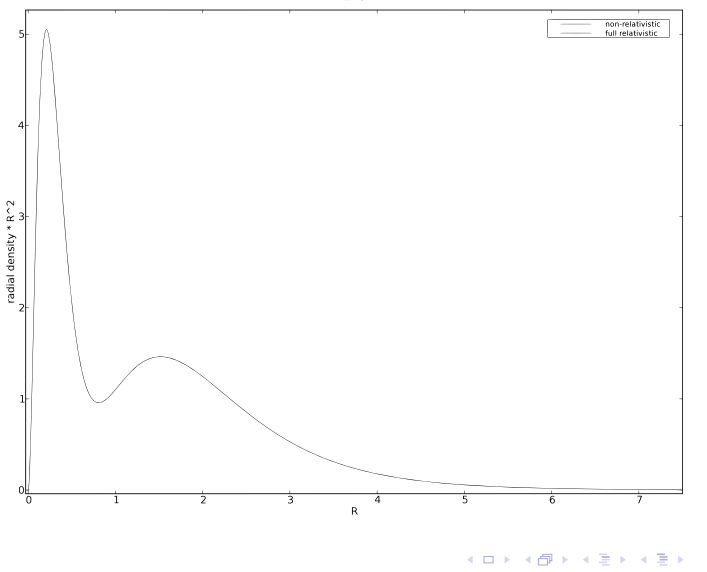

Ondřej Čertík Using Python for scientific calculations È

 $299$ 

 $Z=5$ 

 $Z = 82$ 

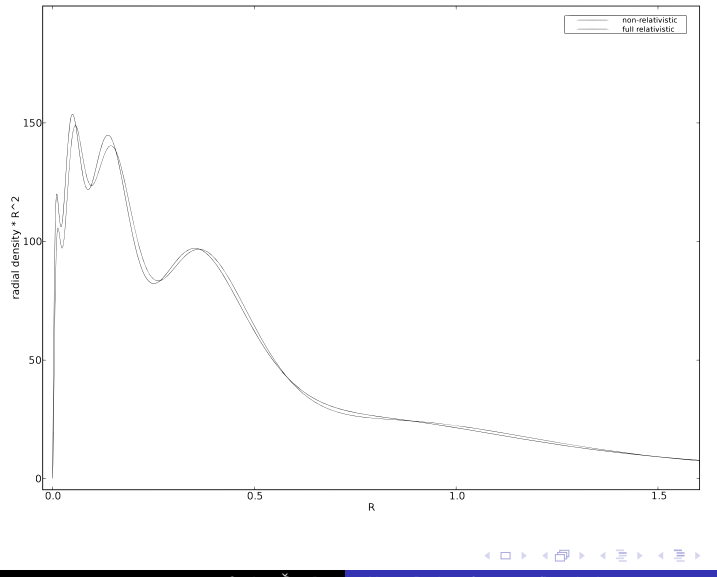

Ondřej Čertík Using Python for scientific calculations È

### Lead - nonrelativistic calculation

Iterations: 20  $|F(x)| = 0.00003516$ Agrees with NIST: http://physics.nist.gov/

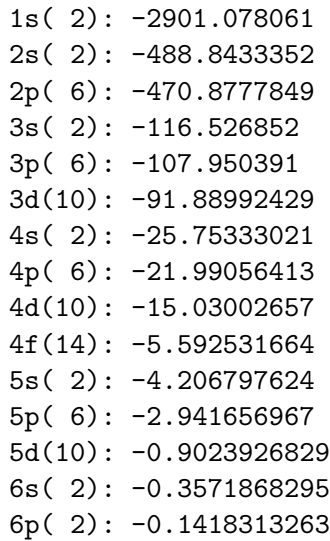

 $\Omega$ 

Iterations: 20  $|F(x)| = 0.00000584$ 

1s( 2) j=l+1/2: -3209.51946 2s( 2) j=l+1/2: -574.1825655 2p( 6) j=l-1/2: -551.7234408 2p( 6) j=l+1/2: -472.3716103 3s( 2) j=l+1/2: -137.8642241 3p( 6) j=l-1/2: -127.6789451 3p( 6) j=l+1/2: -109.9540395 3d(10) j=l-1/2: -93.15817605 3d(10) j=l+1/2: -89.36399096 4s( 2) j=l+1/2: -31.15015728 4p( 6) j=l-1/2: -26.73281564 4p( 6) j=l+1/2: -22.38230707  $4d(10)$  j=1-1/2: -15.1647618 4d(10) j=l+1/2: -14.3484973 5s( 2) j=l+1/2: -5.225938506 4f(14) j=l-1/2: -4.960490099 4f(14) j=l+1/2: -4.775660273 5p( 6) j=l-1/2: -3.710458943 5p( 6) j=l+1/2: -2.889127431 5d(10) j=l-1/2: -0.8020049565 5d(10) j=l+1/2: -0.7070299184 6s( 2) j=l+1/2: -0.4209603386 6p( 2) j=l-1/2: -0.1549640727

<span id="page-10-0"></span>K ロ > K @ > K ミ > K ミ > → ミ → K O Q O

The problem:

$$
\bm{F}(\bm{x})=\bm{x}
$$

equivalently

$$
\bm{R}(\bm{x})=0
$$

for  $R(x) = F(x) - x$ . We approximate

$$
\textbf{R}(\textbf{x}_{M+1}) - \textbf{R}(\textbf{x}_M) \approx \textbf{J} \cdot (\textbf{x}_{M+1} - \textbf{x}_M)
$$

with the Jacobian

$$
J_{ij}=\frac{\partial R_i}{\partial x_j}
$$

∂R<sup>i</sup>

We want  $\mathbf{R}(\mathbf{x}_{M+1}) = 0$ :

$$
\mathbf{x}_{M+1} \approx \mathbf{x}_M - \mathbf{J}^{-1} \cdot \mathbf{R}(\mathbf{x}_M)
$$

**J** is approximated by a sequence of  $J_0$ ,  $J_1$ ,  $J_2$  $J_2$ , [.](#page-10-0)..

 $QQ$ 

$$
\mathbf{x}_{M+1} \approx \mathbf{x}_M - \mathbf{J}_M^{-1} \cdot \mathbf{R}(\mathbf{x}_M)
$$

with

$$
\mathbf{J}_M^{-1}=-\alpha\mathbb{1}
$$

so

$$
\mathbf{x}_{M+1} = \mathbf{x}_M + \alpha \mathbf{R}(\mathbf{x}_M) = \mathbf{x}_M + \alpha (\mathbf{F}(\mathbf{x}_M) - \mathbf{x}_M)
$$

**SciPv** 

from scipy.optimize.nonlin import linearmixing

 $\leftarrow$ 

Þ

∢何 ▶ ∢ ヨ ▶ ∢ ヨ ▶

<span id="page-12-0"></span> $2Q$ 

## "exciting" mixing

Used in the FP-LAPW DFT code (http://exciting.sourceforge.net/)

$$
\mathbf{x}_{M+1} \approx \mathbf{x}_M - \mathbf{J}_M^{-1} \cdot \mathbf{R}(\mathbf{x}_M)
$$

with

$$
\mathbf{J}_M^{-1}=-\mathrm{diag}(\beta_1,\beta_2,\beta_3,\dots)
$$

start with  $\beta_1 = \beta_2 = \beta_3 = \cdots = \alpha$  and at every iteration adjust the parameters  $\beta_i$  according to this very simple algorithm: if  $R_i(\mathbf{x}_{M-1})R_i(\mathbf{x}_M) > 0$  then increase  $\beta_i$  by  $\alpha$  otherwise set  $\beta_i = \alpha$ (if  $\beta_i > \alpha_{max}$ , set  $\beta_i = \alpha_{max}$ ).

### **SciPv**

from scipy.optimize.nonlin import excitingmixing

## Broyden update

The first Broyden method:

$$
\textbf{J}_{M+1} = \textbf{J}_M - \frac{(\Delta \textbf{R}(\textbf{x}_M) + \textbf{J}_M \cdot \Delta \textbf{x}_M) \Delta \textbf{x}_M^T}{|\Delta \textbf{x}_M|^2}
$$

The second Broyden method:

$$
\mathbf{J}_{M+1}^{-1} = \mathbf{J}_M^{-1} + \frac{(\Delta \mathbf{x}_M - \mathbf{J}_M^{-1} \cdot \Delta \mathbf{R}(\mathbf{x}_M)) \Delta \mathbf{R}(\mathbf{x}_M)^T}{|\Delta \mathbf{R}(\mathbf{x}_M)|^2}
$$

starting with the linear mixing:

$$
\textbf{J}_0^{-1}=-\alpha\mathbb{1}
$$

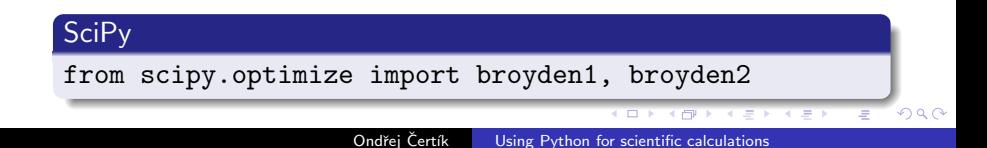

### low memory second Broyden update

The second Broyden method  
\n
$$
(\mathbf{J}_{M+1}^{-1} = \mathbf{J}_M^{-1} + \frac{(\Delta \mathbf{x}_M - \mathbf{J}_M^{-1} \cdot \Delta \mathbf{R}(\mathbf{x}_M)) \Delta \mathbf{R}(\mathbf{x}_M)^T}{|\Delta \mathbf{R}(\mathbf{x}_M)|^2})
$$
 can be written as  
\n
$$
\mathbf{J}_{M+1}^{-1} = \mathbf{J}_M^{-1} + \mathbf{u}\mathbf{v}^T
$$

with

$$
\mathbf{u} = \Delta \mathbf{x}_{M} - \mathbf{J}_{M}^{-1} \cdot \Delta \mathbf{R}(\mathbf{x}_{M})
$$

$$
\mathbf{v} = \frac{\Delta \mathbf{R}(\mathbf{x}_{M})}{|\Delta \mathbf{R}(\mathbf{x}_{M})|^{2}}
$$

so the whole inverse Jacobian can be written as

$$
\mathbf{J}_M^{-1} = -\alpha \mathbb{1} + \mathbf{u}_1 \mathbf{v}_1^T + \mathbf{u}_2 \mathbf{v}_2^T + \mathbf{u}_3 \mathbf{v}_3^T + \cdots
$$

$$
\mathbf{J}_M^{-1} \cdot \mathbf{y} = -\alpha \mathbf{y} + \mathbf{u}_1 (\mathbf{v}_1^T \mathbf{y}) + \mathbf{u}_2 (\mathbf{v}_2^T \mathbf{y}) + \mathbf{u}_3 (\mathbf{v}_3^T \mathbf{y}) + \cdots
$$

### **SciPv**

from scipy.optimize import broyden3

The generalized Broyden method (modified Broyden method):

$$
\sum_{p=M-k}^{M-1} (1 + \omega_0^2 \delta_{pn}) \Delta \mathbf{R}(\mathbf{x}_n)^T \Delta \mathbf{R}(\mathbf{x}_p) \gamma_p = \Delta \mathbf{R}(\mathbf{x}_n)^T \mathbf{R}(\mathbf{x}_M)
$$

$$
\mathbf{x}_{M+1} = \mathbf{x}_M + \beta_M \mathbf{R}(\mathbf{x}_M) - \sum_{p=M-k}^{M-1} \gamma_p (\Delta \mathbf{x}_p + \beta_M \Delta \mathbf{R}(\mathbf{x}_p))
$$

other methods: Anderson, extended Anderson

SciPy from scipy.optimize import broyden generalized, anderson, anderson2

 $\Omega$ 

Tools I use (Debian package in parentheses):

- gmsh http://www.geuz.org/gmsh/ (gmsh)
- tetgen http://tetgen.berlios.de/ (non-free/tetgen)
- libmesh http://libmesh.sourceforge.net/ (libmesh0.6.0-pure-dev)
- petsc4py http://code.google.com/p/petsc4py/ (python-petsc)

My code is at: http://code.google.com/p/grainmodel/

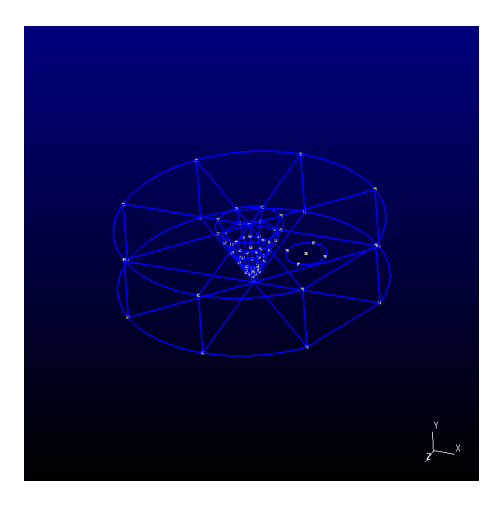

メロメ メ御 メメ きょくきょう

目

#### gmsh  $\rightarrow$  converter  $\rightarrow$  tetgen  $\rightarrow$  converter  $\rightarrow$  gmsh, libmesh

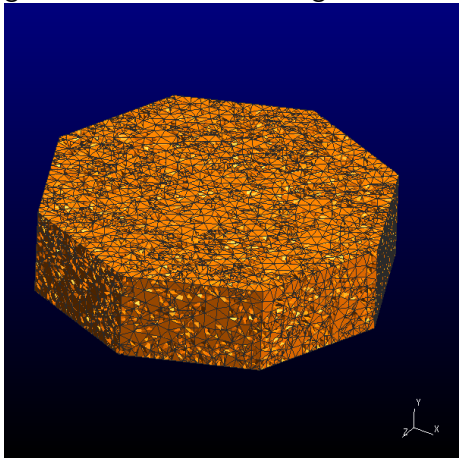

4 0 8

∢ 伊 ▶ 《 君 》

<唐メー 目

Continuity equation:

$$
\nabla \cdot \mathbf{j} = -\frac{\partial \rho}{\partial t}
$$

and using the Ohm's law  ${\bf j}=\sigma{\bf E}=-\sigma\nabla\varphi$  and setting  $\frac{\partial \rho}{\partial t}=0$  we get

$$
\nabla\cdot\sigma\nabla\varphi=0
$$

Standard FEM procedure: weak formulation, global matrix assembly, solving the large sparse problem  $Ax = b$ , etc.

つくい

- main program in Python
- libmesh  $(C++)$ , together with SWIG bindings, to assemble
- petsc (C), together with petsc4py (SWIG), to solve

母→ ∢∃→

#### substrate plane

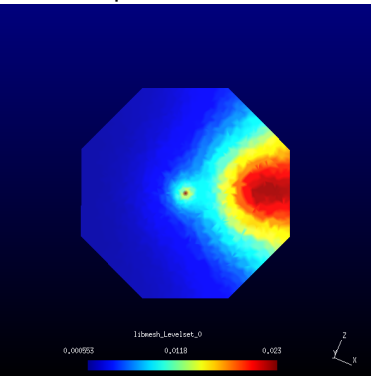

→ 何 ▶ → 三 ▶

Þ

ヨト

つくへ

### solution+gradient

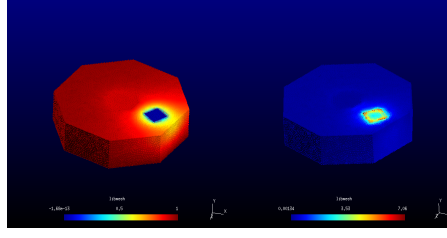

4. 0. 3.

## SymPy

- A Python library for symbolic mathematics
- $\bullet$  http://code.google.com/p/sympy/

Why symbolic mathematics? The same reasons people use Maple/Mathematica, but we want to use it from Python.

```
>>> from sympy import Symbol, limit, sin, oo
>>> x=Symbol("x")
\gg limit(sin(x)/x, x, 0)
1
>>> limit((5**x+3**x)**(1/x), x, oo)
5
```
# SymPy

What SymPy can do

- basics (expansion, complex numbers, differentiation, taylor (laurent) series, substitution, arbitrary precision integers, rationals and floats, pattern matching)
- noncommutative symbols
- limits and very simple integrals (so far)
- polynomials (division, gcd, square free decomposition, groebner bases, factorization)
- symbolic matrices (determinants, LU decomposition...)
- solvers (some algebraic and differential equations)
- 2D geometry module
- plotting (2D and 3D)

伊 ▶ イヨ ▶ イヨ ▶

In his introduction to the book  $A=$ B Donald Knuth wrote:

Science is what we understand well enough to explain to a computer. Art is everything else we do. During the past several years an important part of mathematics has been transformed from an Art to a Science

- Being able to see the computer doing mathematics, I understand it better (symbolic limits, factorization, expansion, integration, ...)
- one example: epsilon delta gymnastics in limits

つくい

Other symbolic manipulation software: GiNaC, Giac, Qalculate, Yacas, Eigenmath, Axiom, PARI, Maxima, SAGE, Singular, Mathomatic, Octave, ...

- Problems:
	- all use their own language (except GiNac, Giac and SAGE)
	- GiNac and Giac still too complicated  $(C++)$ , difficult to extend

What we want

- Python library and that's it (no environment, no new language, nothing)
- Rich funcionality
- Pure Python (non Python modules are only optional) works on Linux, Windows, Mac out of the box

∢何 ▶ ∢ ヨ ▶ ∢ ヨ ▶

- aims to glue together every useful open source mathematics software package and provide a transparent interface to all of them
- http://www.sagemath.org/

```
sage: import sympy
sage: sympy.__version__
'0.4.2'sage: x=sympy.Symbol("x")
sage: y=sympy.Symbol("y")
sage: ((x+y)**sympy.Rational("5")).expand()5*x**4*y+y**5+x**5+10*x**3*y**2+5*x*y**4+10*y**3*x**2
```
御 \* 4回 \* 4回 \* \_

## the Schwarzschild solution in the General Relativity

spherically symmetric metric  $(diag(-e^{\nu(r)}, e^{\lambda(r)}, r^2, r^2 \sin^2 \theta)) \rightarrow$ Christoffel symbols  $\rightarrow$  Riemann tensor  $\rightarrow$  Einstein equations  $\rightarrow$ solver

ondra@pc232:~/sympy/examples\$ time python relativity.py

```
. . .
[SKIP]
metric:-C1 - C2/r 0 0 00.1/(C1 + C2/r) 0 0
0.0 r**2.00 0 0 r**2*sin(\theta)**2real Om1.092s
user 0m1.024ssys 0m0.068sKERKER E MAG
```
- I wrote first code 2 years ago, limits a year ago and then stopped working on it
- **•** Fabian from Spain joined in February
- Google Summer of Code, SymPy is under the umbrella of Python Software Foundation, the Space Telescope Science Institute and Portland State University
- Now there are 8 regular contributors with svn access, other people send patches sometimes
- GSoC students wrote most of the modules, Pearu Peterson wrote a new core (10x to 100x faster than the old core), Fredrik wrote a fast floating point arithmetics in Python (faster than the Decimal module), Jurjen contributed pretty printing etc.

伊 ▶ イヨ ▶ イヨ ▶

<span id="page-29-0"></span>つくい